## **Eksempel på 4 faste hastigheder med VLT2800**

1) VLT<sup>®</sup>frekvensomformeren tilsluttes forsynings- og motorkabel forskriftsmæssigt korrekt (Se Betjeningsvejledning).

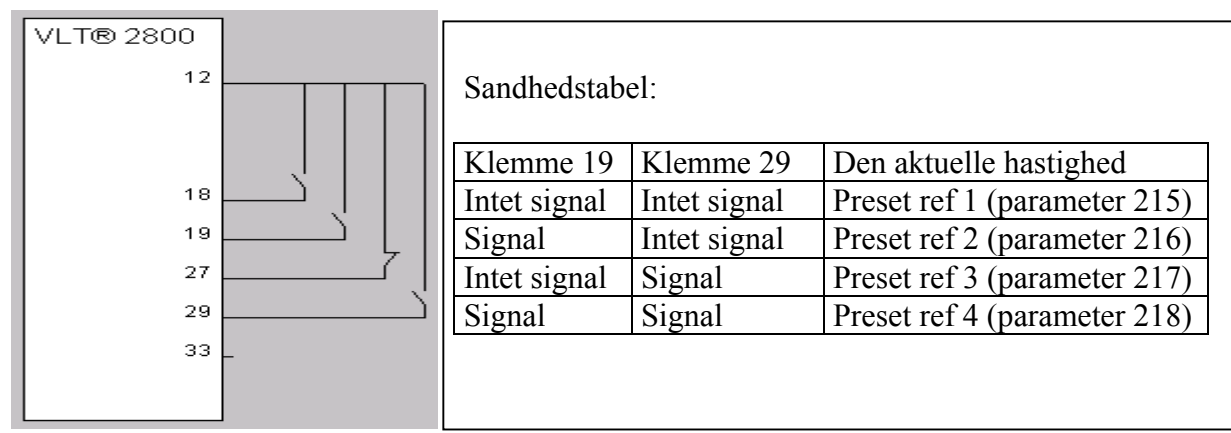

- 2) Der monteres en lus mellem kl. 12 og kl. 27, samt startfunktion mellem kl. 12 og kl. 18. Afbryderne til valg af de 4 hastigheder monteres mellem klemme 12 og 19 samt 12 og 29.
- 3) I "QUICK MENU" indtastes alle relevante data.
- 4) I "MENU" ("Quick menu" & "+") indtastes data i følgende parametre:

Parameter 215= Hastighed 1 (hastighederne indtastes i procent af parametrene 205-204) Parameter 216 = Hastighed 2 Parameter 217= Hastighed 3 Parameter 218= Hastighed 4 Parameter 303= Værdi 22 (Preset Ref, LSB) Bestemmer funktionen for klemme 19. Parameter 305= Værdi 23 (Preset Ref, MSB) Bestemmer funktionen for klemme 29.

Nogle gode råd:

Start **altid** med at lave et reset tilbage til fabriksindstillinger, hvis programmering har været forsøgt. Dette gøres på følgende måde:

Afbryd netspændingen. Hold [Quick menu] + [+] + [Change data]-tasterne nede, samtidigt med at netspændingen kobles til igen. Hold tasterne inde i 3-4 sekunder. Slip tasterne, og frekvensomformeren er programmeret til fabriksindstillingen.

Læs **altid** teksten til de enkelte parametre i betjeningsvejledningen, før programmering påbegyndes.